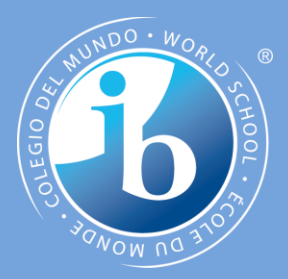

## *Computational thinking, problem-solving and programming: Introduction to programming*

**IB Computer Science**

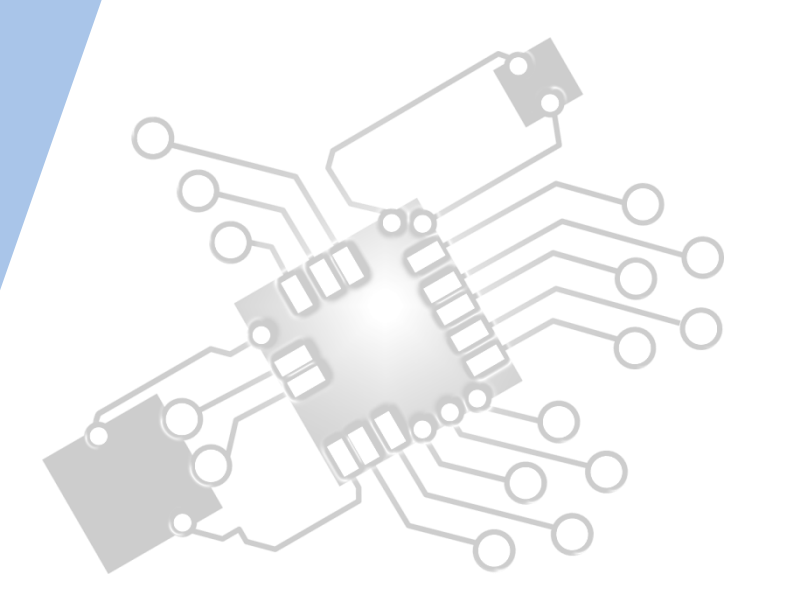

*Content developed by Dartford Grammar School Computer Science Department*

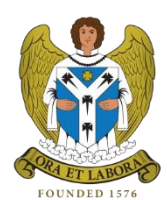

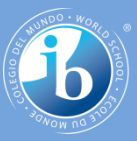

# **HL Topics 1-7, D1-4**

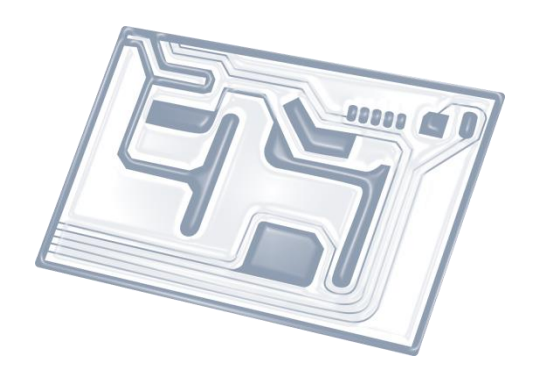

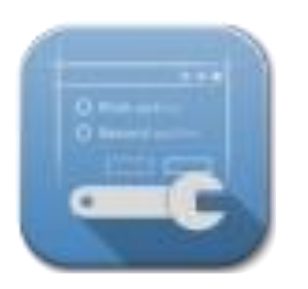

1: System design 2: Computer

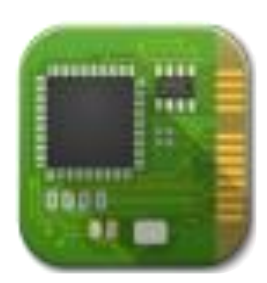

**Organisation** 

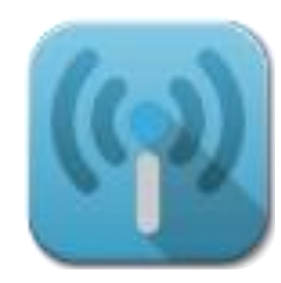

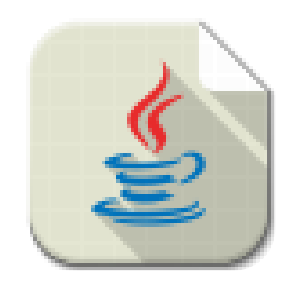

3: Networks 4: Computational thinking

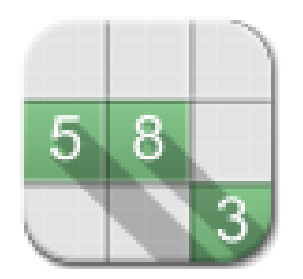

5: Abstract data structures

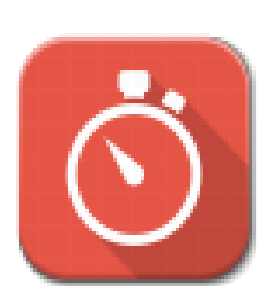

6: Resource management

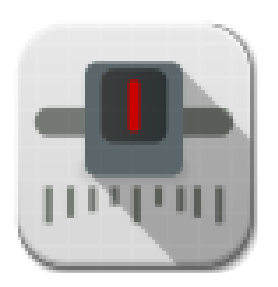

7: Control D: OOP

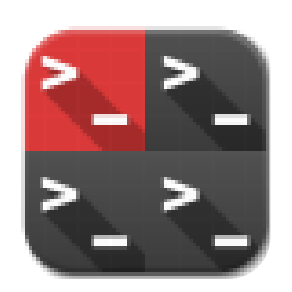

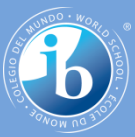

## **HL & SL 4.3 Overview**

#### **Nature of programming languages**

- 4.3.1 State the fundamental operations of a computer
- 4.3.2 Distinguish between fundamental and compound operations of a computer
- 4.3.3 Explain the essential features of a computer language
- 4.3.4 Explain the need for higher level languages

4.3.5 Outline the need for a translation process from a higher level language to machine executable code

#### **Use of programming languages**

- 4.3.6 Define the terms: variable, constant, operator, object
- 4.3.7 Define the operators =, ., <, <=, >, >=, mod, div
- 4.3.8 Analyse the use of variables, constants and operators in algorithms
- 4.3.9 Construct algorithms using loops, branching
- 4.3.10 Describe the characteristics and applications of a collection
- 4.3.11 Construct algorithms using the access methods of a collection

4.3.12 Discuss the need for sub-programmes and collections within programmed solutions

4.3.13 Construct algorithms using predefined sub-programmes, one-dimensional arrays and/or collections

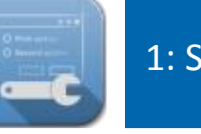

2: Computer **Organisation** 

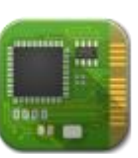

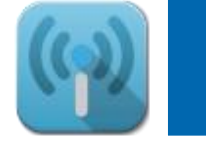

3: Networks

4: Computational thinking

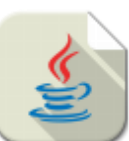

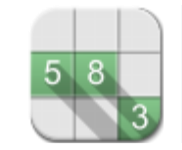

5: Abstract data structures

6: Resource management

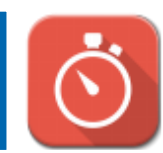

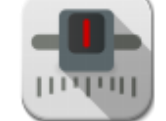

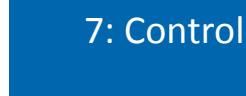

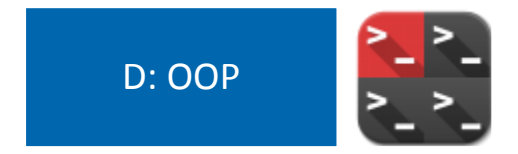

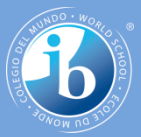

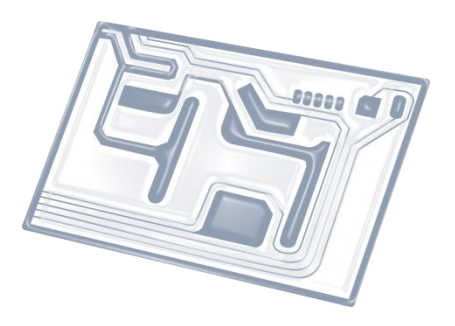

## **Topic 4.3.11**

### Construct algorithms using the **access methods** of a **collection**

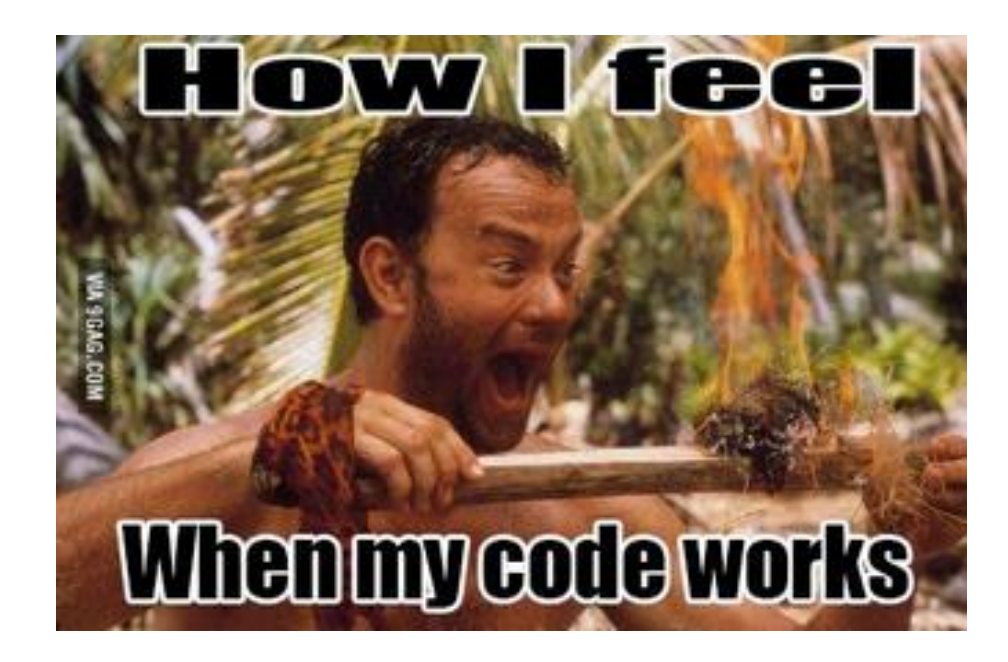

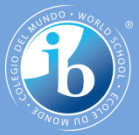

### **Best method: PRACTICE THIS!**

#### Use the *D. Mulkey's* **ONLINE PSEUDO CODE GENERATOR**:

<https://dl.dropboxusercontent.com/u/275979/ibcomp/pseduocode/pcode.html>

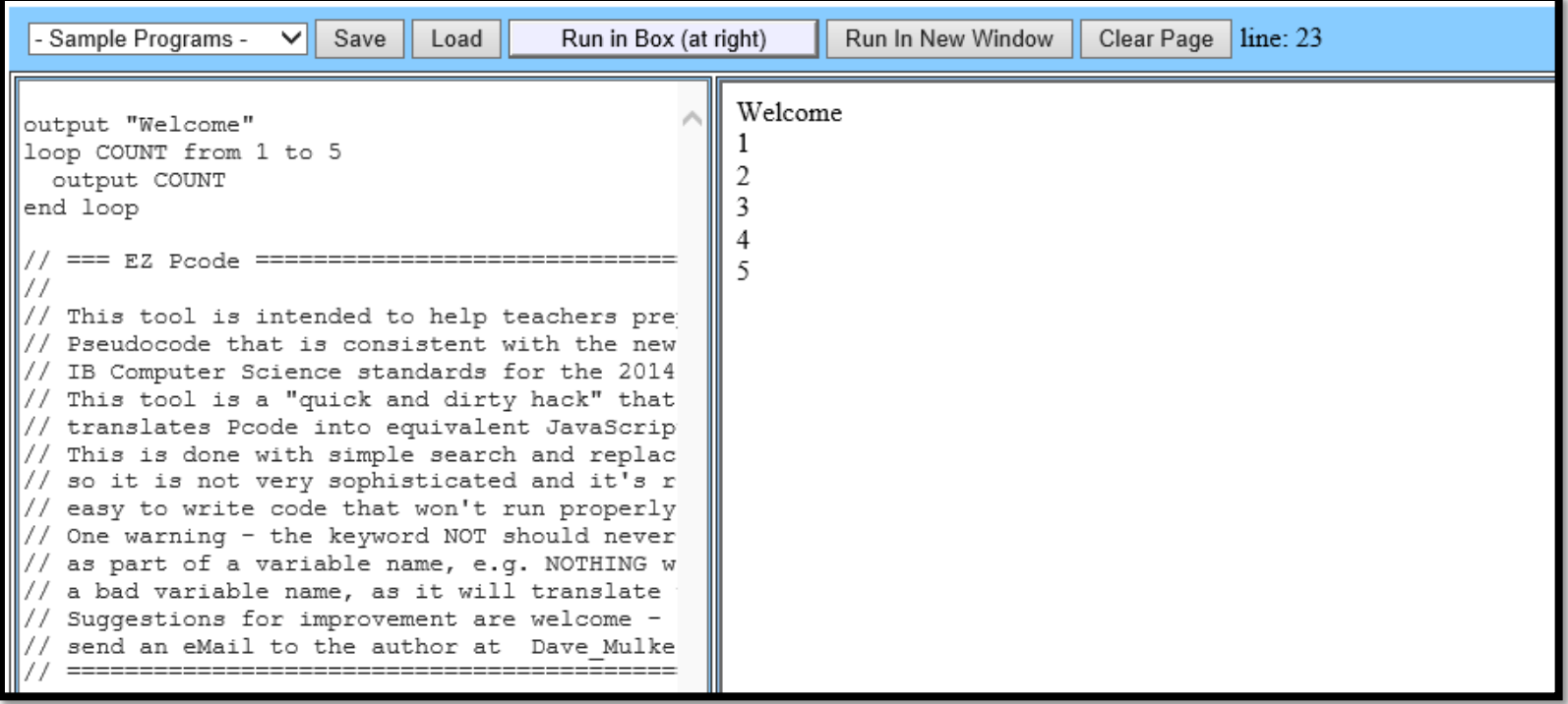

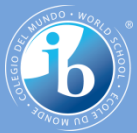

#### **Important: only use the methods below**

A collection is like a linked-list, but the order of elements is not guaranteed so you can't use **.get(x)** or **.size()** etc.

Collection methods in **Pseudocode** are:

- **.addItem( new data item )**
- **. resetNext ()** start at beginning of list
- 
- **. hasNext ()** becks whether there are still
	- more items in the list
- 
- 
- **.getNext( )** retrieve the next item in the list
- **.isEmpty( )** check whether the list is empty